## APA Style Reference Guide

General Document Guidelines

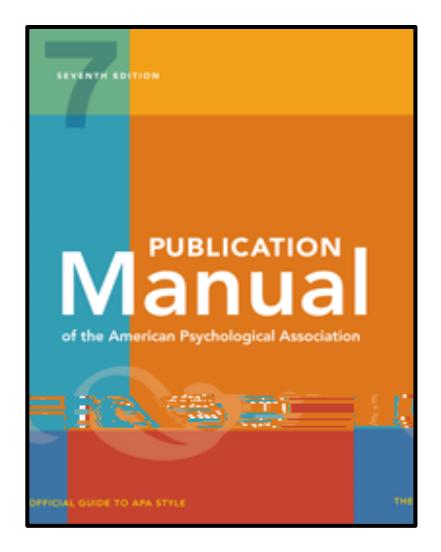

 $f[t]$ 

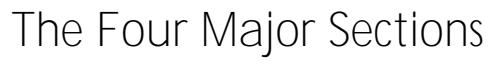

*Note: The information on the title page should be double -spaced. Include an extra double space between the title and the author s name.*

# **References** Main Body Abstract Title Page

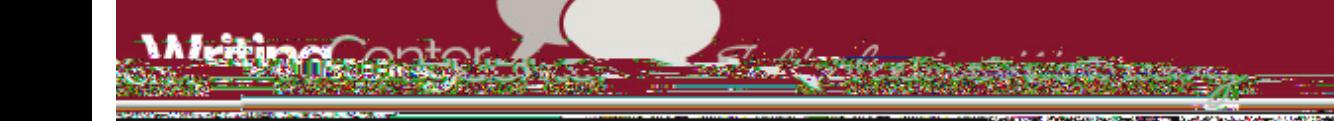

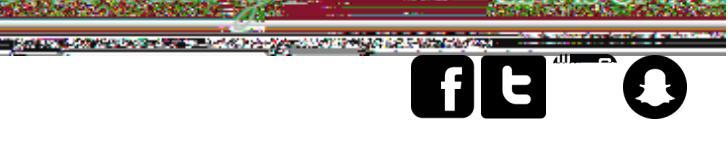

Heading Levels

#### **All and Barbara**  $\overline{\mathbf{G}}$  of  $\overline{\mathbf{G}}$

 $\mathbf{D}$ 

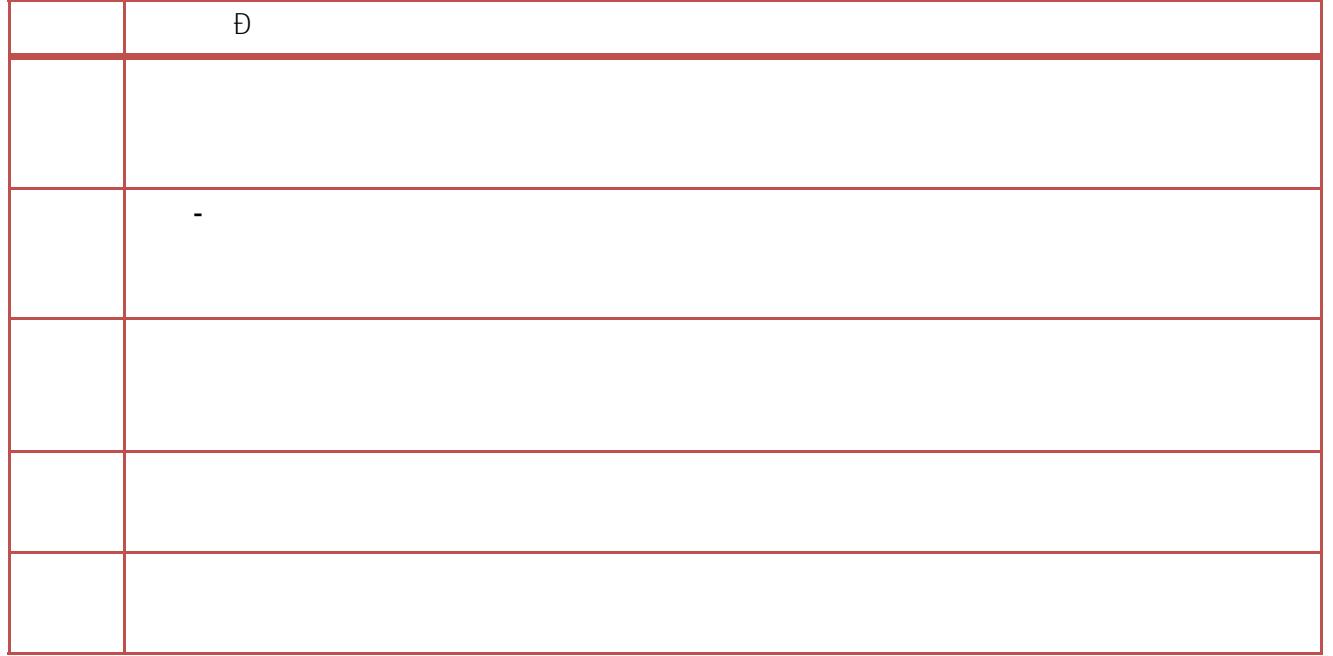

**NEW CONFIDER** 

Writing with Numbers

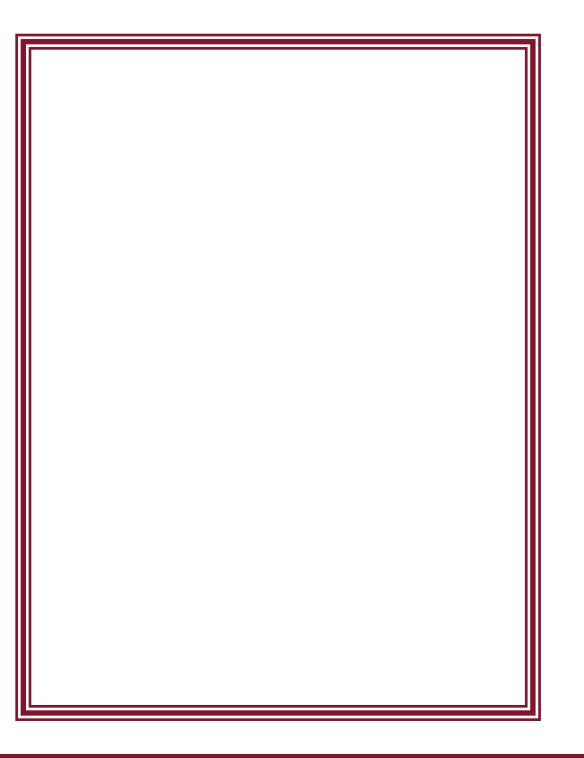

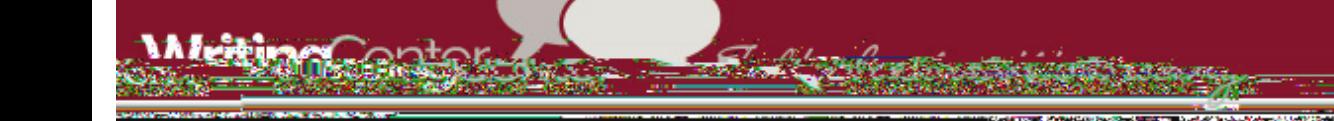

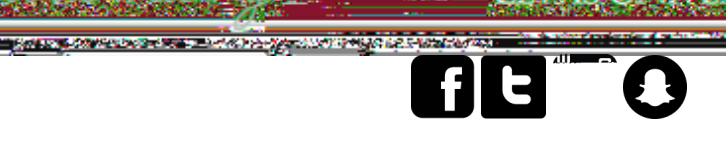

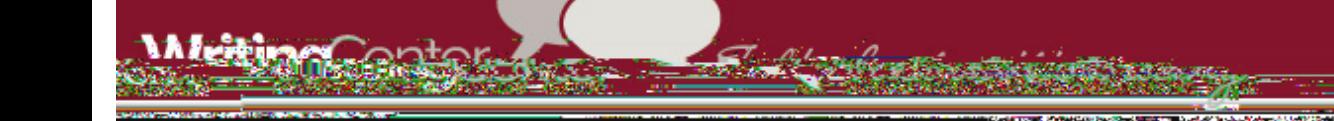

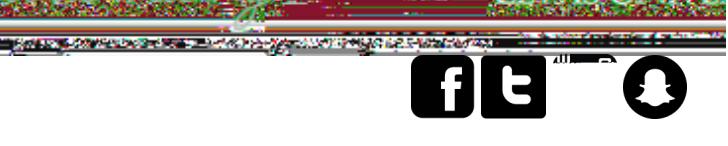

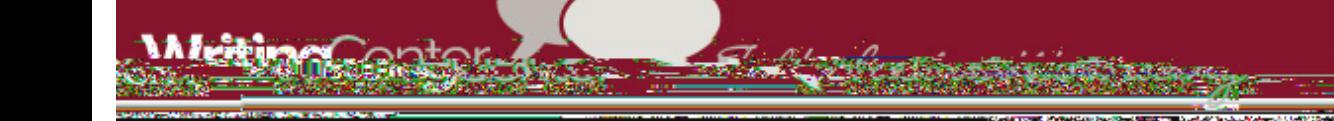

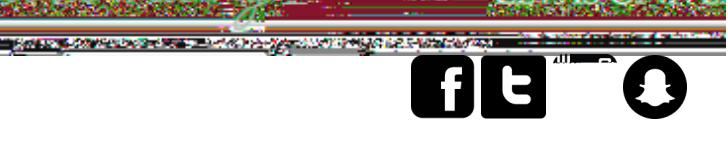

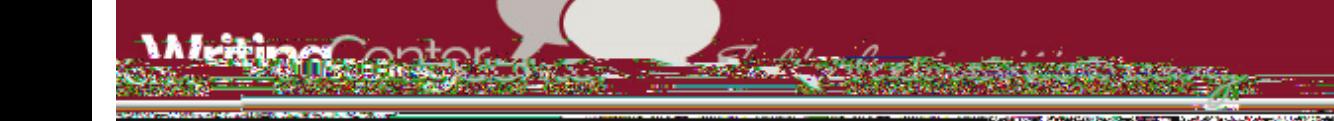

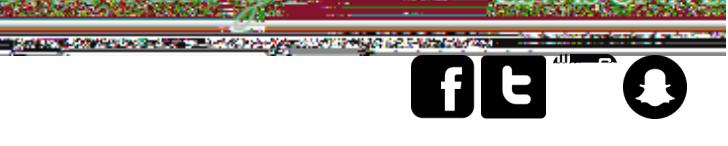

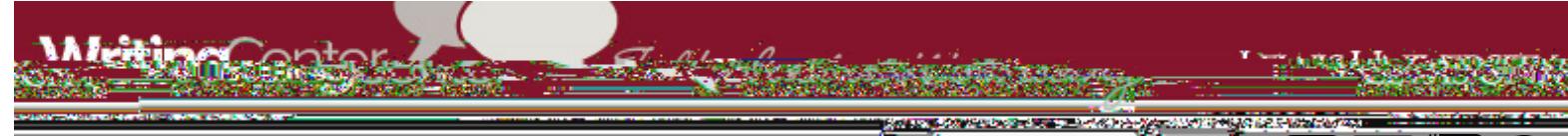

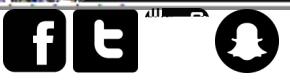

Title of webpage.  $\_\_$ 

Center for Disease Control and Prevention. (2019, February 1). *Attention-deficit/*

*hyperactivity disorder (ADHD).* **https://www.cdc.gov/ncbdd/additional/administrational/administrational/administration** 

Publisher. URL

Title of report

Facing forward: Life after cancer treatment

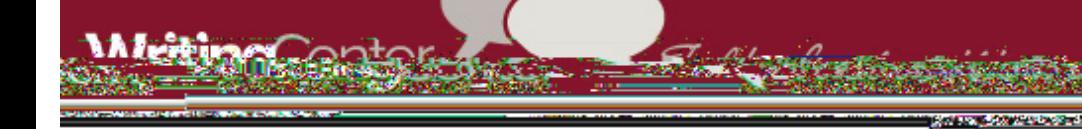

#### with a linguage fe

### Reference Page Format and Examples

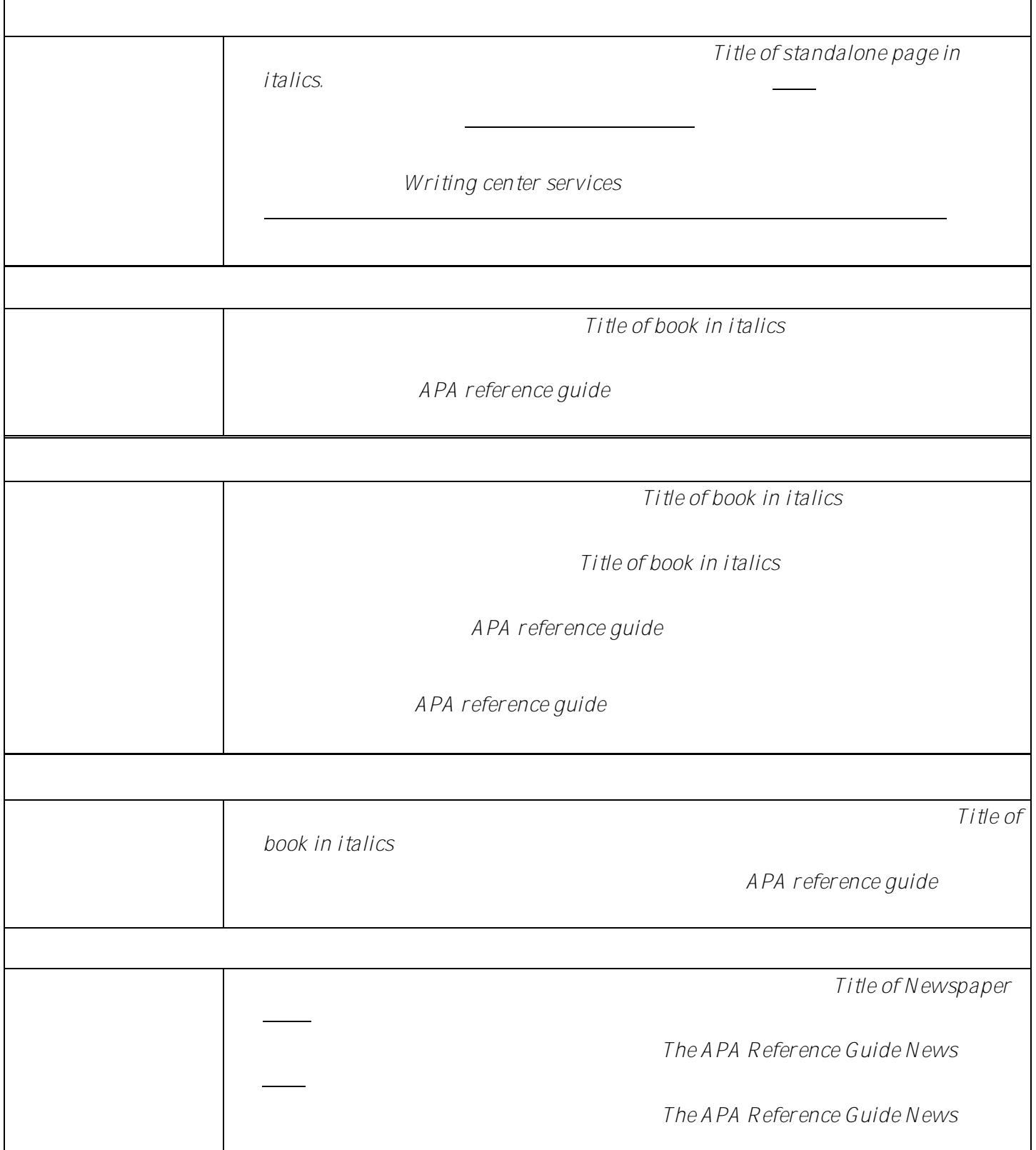

**6RXUFHV&RQVXOWHG***Publication Manual of the American Psychological Association* (7th ed.), Purdue OWL,